# Appendix: Multilevel competing risk models to evaluate the risk of nosocomial infection - Statistical methods and R code -

December 9, 2013

## Statistical methods

## Model 1: Shared frailty models for event-specific hazard rates - the etiology (rate) model

The classical way to analyse competing risks data is to study event-specific hazard rates. We introduce random effects for each ICU by a shared gamma frailty model [1, 2]. Thus, for each event k (NI, death w/o NI, discharge w/o NI), for the j-th patient in the  $i$ -th ICU, the event-specific hazard rate with a shared frailty term  $Z_i^k$  is defined as

$$
\lambda_{ij}^k(t|Z_i^k) = Z_i^k \lambda_0^k(t) \tag{1}
$$

The frailty term  $Z_i^k$  is a random effect which varies across ICUs (patients within ICU share the same frailty) and is assumed to be Gamma distributed with shape parameter  $1/\theta_k$  and inverse scale parameter  $1/\theta_k$ , thus  $E(Z^k) = 1$  and  $Var(Z^k) = \theta_k$ . Large values of  $\theta_k$  signify a closer positive relationship between patients within ICU and greater heterogeneity across ICUs. The baseline hazard for event k is labeled as  $\lambda_0^k(t)$ .

Observed covariates  $\overline{X}$  are considered in a multiplicative way as follows

$$
\lambda_{ij}^k(t|X_{ij}, Z_i^k) = Z_i^k \lambda_0^k(t) exp(\beta^k X_{ij})
$$
\n(2)

We consider patient-individual as well as ICU-specific covariates.

### Model 2: Shared frailty model for the subdistribution hazard of NI - the prediction (risk) model

For studying the risk (cumulative incidence function) of NI, we use the Fine and Gray model [3] and introduce a shared frailty structure to investigate heterogeneity in a similar way as Katsahian et al [4]. Thus, we set all event times to time until potential censoring for patients who are discharged and died w/o NI [5]. These times are known because of administrative censoring. Then we fit shared frailty models in analogy to formula 1 and 2 to this modified data set.

Table 1: Hypothetical data. ICU ID=identity code for the ICU, patient ID  $=$  identity code for the patient, time=time from admission, to=type of event (1=NI, 2=death without NI, 3=discharge without NI, 0=censored), timepotcens=time from admission to potential censoring, timesubNI=subdistribution time for NI (times of competing events are replaced with timepotcens), lefttruncated data should use the start-stop notation

| ICU<br>ID      | patient ID     | time     | to               | timepotcens | timesubNI | covariates |
|----------------|----------------|----------|------------------|-------------|-----------|------------|
|                |                | 5        | 1                | 45          | 5         |            |
|                | $\overline{2}$ | 8        | 3                | 65          | 65        |            |
|                | 3              | 4        | $\overline{2}$   | 73          | 73        |            |
|                | 4              | 17       |                  | 123         | 17        |            |
|                | 5              | 9        | 3                | 47          | 47        |            |
|                | 6              | 5        | 3                | 79          | 79        |            |
| $\overline{2}$ |                |          | 3                | 76          | 76        |            |
| $\overline{2}$ | 8              | 8        | 3                | 65          | 65        |            |
| $\overline{2}$ | 9              | 14       |                  | 123         | 14        |            |
| $\overline{2}$ | 10             | 12       | $\overline{2}$   | 54          | 54        |            |
| $\mathfrak{D}$ | 11             | 9        |                  | 76          | 9         |            |
| 2              | 12             | 9        | $\left( \right)$ | 89          | 9         |            |
| $\cdots$       | $\cdots$       | $\cdots$ | $\cdots$         | $\cdots$    | $\cdots$  | $\cdots$   |

## Data analysis

### Software

For all analyses we used the flexible R-package frailtyPack [6].

## R code

```
# load the software
library("frailtypack")
# data should look like in table 1
# note that data$timesubNI<-ifelse(data$status==1,data$time,data$timepotcens)
# run model 1 and formula 1 for nosocomial infection using
# semi-parametric hazard functions with the penalized likelihood estimation
model1_NI<-frailtyPenal(Surv(time,to==1) ~ cluster(ICU_id) ,
           data=data,n.knots=7,kappa1=1000,Frailty=TRUE,cross.validation=TRUE)
# plot baseline hazard
plot(model1_NI)
# plot frailties
plot(model1_NI$frailty.pred)
# print results
```

```
print(model1_NI)
summary(model1_NI)
# perform the same analysis for death without NI by
# replacing Surv(time,to==1) by Surv(time,to==2)
# perform the same analysis for discharge without NI by
# replacing Surv(time,to==1) by Surv(time,to==3)
# Multivariate model
# run model 1 and formula 2 for nosocomial infection using
# semi-parametric hazard functions with the penalized likelihood estimation
model1_NI_multi<-frailtyPenal(Surv(time,to==1) ~ cluster(ICU_id) + covariates ,
           data=data,n.knots=7,kappa1=1000,Frailty=TRUE,cross.validation=TRUE)
# Subdistribution model
# run model 2 for nosocomial infection using
# semi-parametric hazard functions with the penalized likelihood estimation
model2_NI<-frailtyPenal(Surv(timesubNI,to==1) ~ cluster(ICU_id)
           data=data,n.knots=7,kappa1=1000,Frailty=TRUE,cross.validation=TRUE)
```

```
model2_NI_multi<-frailtyPenal(Surv(timesubNI,to==1) ~ cluster(ICU_id) + covariates,
           data=data,n.knots=7,kappa1=1000, Frailty=TRUE, cross.validation=TRUE)
```
# References

- [1] Liquet B, Timsit JF, Rondeau V. Investigating hospital heterogeneity with a multi-state frailty model: application to nosocomial pneumonia disease in intensive care units. BMC Med Res Methodol. 2012;12:79.
- [2] Rondeau V, Commenges D, Joly P. Maximum penalized likelihood estimation in a gamma-frailty model. Lifetime Data Anal. 2003 Jun;9(2):139–153.
- [3] Fine J, Gray RJ. A proportional hazards model for the subdistribution of a competing risk. J Am Stat Assoc. 1999;94(446):496–509.
- [4] Katsahian S, Boudreau C. Estimating and testing for center effects in competing risks. Stat Med. 2011 Jun;30(13):1608–1617.
- [5] Beyersmann J, Allignol A, Schumacher M. Competing Risks and Multistate Models with R. Springer, New York; 2011.
- [6] Rondeau V, Mazroui Y, Gonzalez JR. frailtypack: An R package for the analysis of correlated survival data with frailty models using penalized likelihood estimation or parametrical estimation. Journal of Statistical Software. 2012;47(4):1–28.

### Additional information: boxplots of the frailties as an alternative display of the data published in the main manuscript

Figure 1: Outcome: NB. model 0 - null model, model 1 - with ICU level covariates only, model 2 - with patient level covariates only, model 3 - all covariates

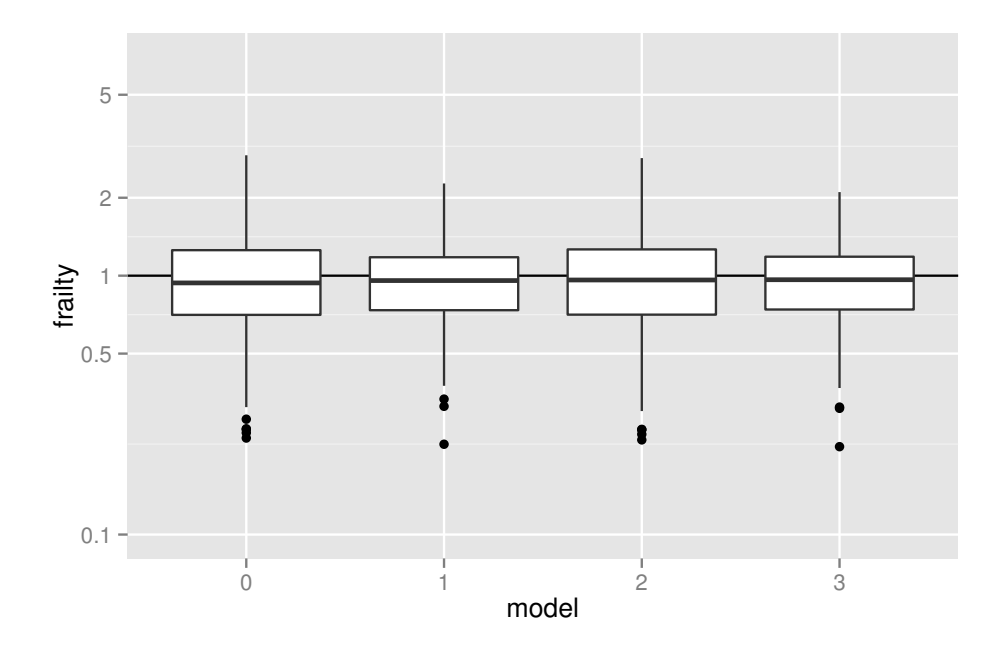

Figure 2: Outcome: death without NB. model 0 - null model, model 1 - with ICU level covariates only, model 2 - with patient level covariates only, model 3 - all covariates

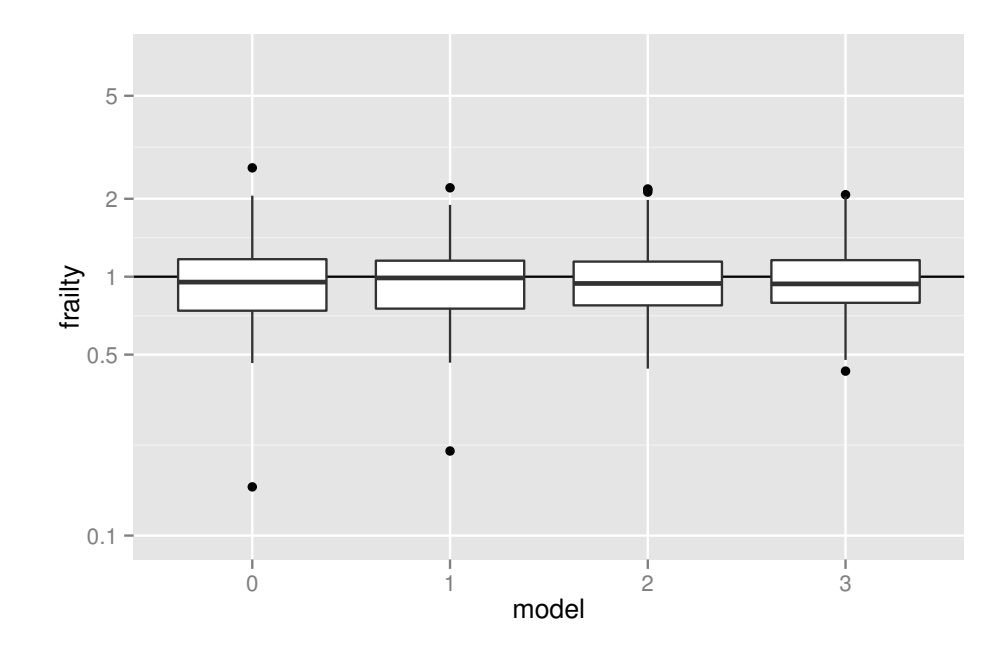

Figure 3: Outcome: discharge without NB. model 0 - null model, model 1 - with ICU level covariates only, model 2 - with patient level covariates only, model 3 - all covariates

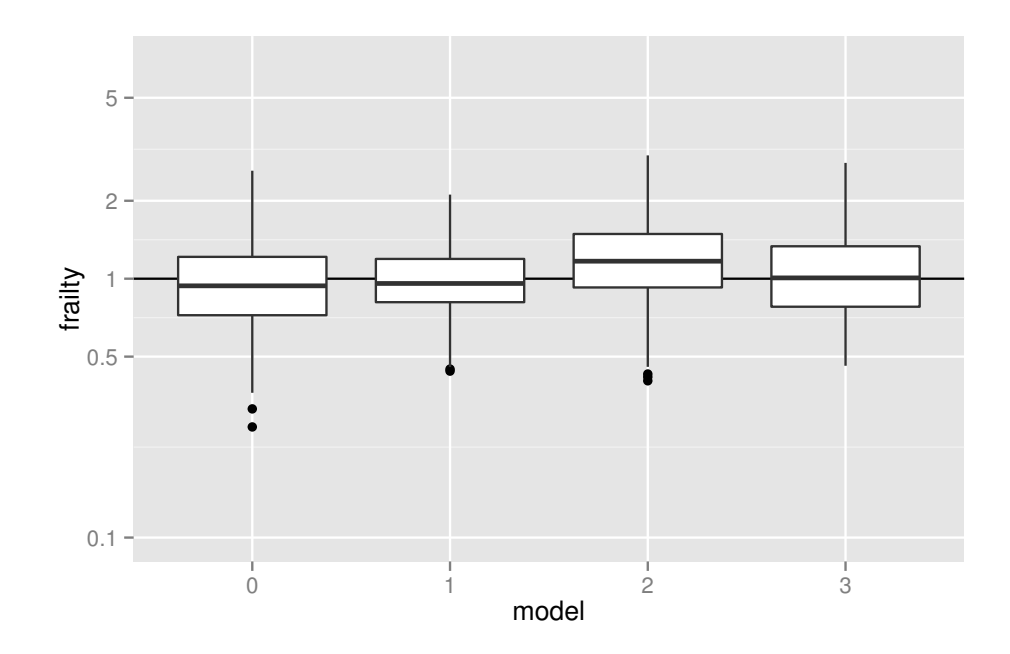

Figure 4: Outcome: NB subdistribution. model 0 - null model, model 1 - with ICU level covariates only, model 2 - with patient level covariates only, model 3 - all covariates

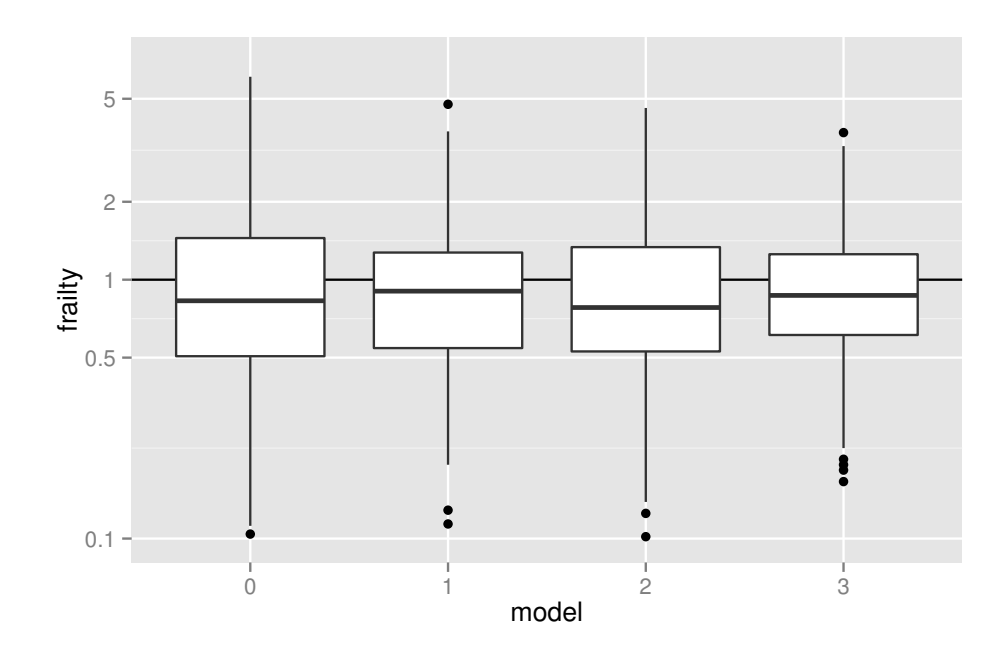